# **Allegato 8**

## DIREZIONE GENERALE AMBIENTE E CLIMA

STRUTTURA NATURA E BIODIVERSITÀ

ASSEGNAZIONE DI CONTRIBUTI REGIONALI E COMUNITARI A FAVORE DEGLI ENTI GESTORI DEI SITI NATURA 2000 IMPORTANTI PER LO SVERNAMENTO E LA RIPRODUZIONE DELL'AVIFAUNA ACQUATICA, IN ATTUAZIONE DELL'AZIONE C.16 DEL PROGETTO LIFE GESTIRE 2020 APPROVATO CON D.G.R. 4543/2015.

## **Indice**

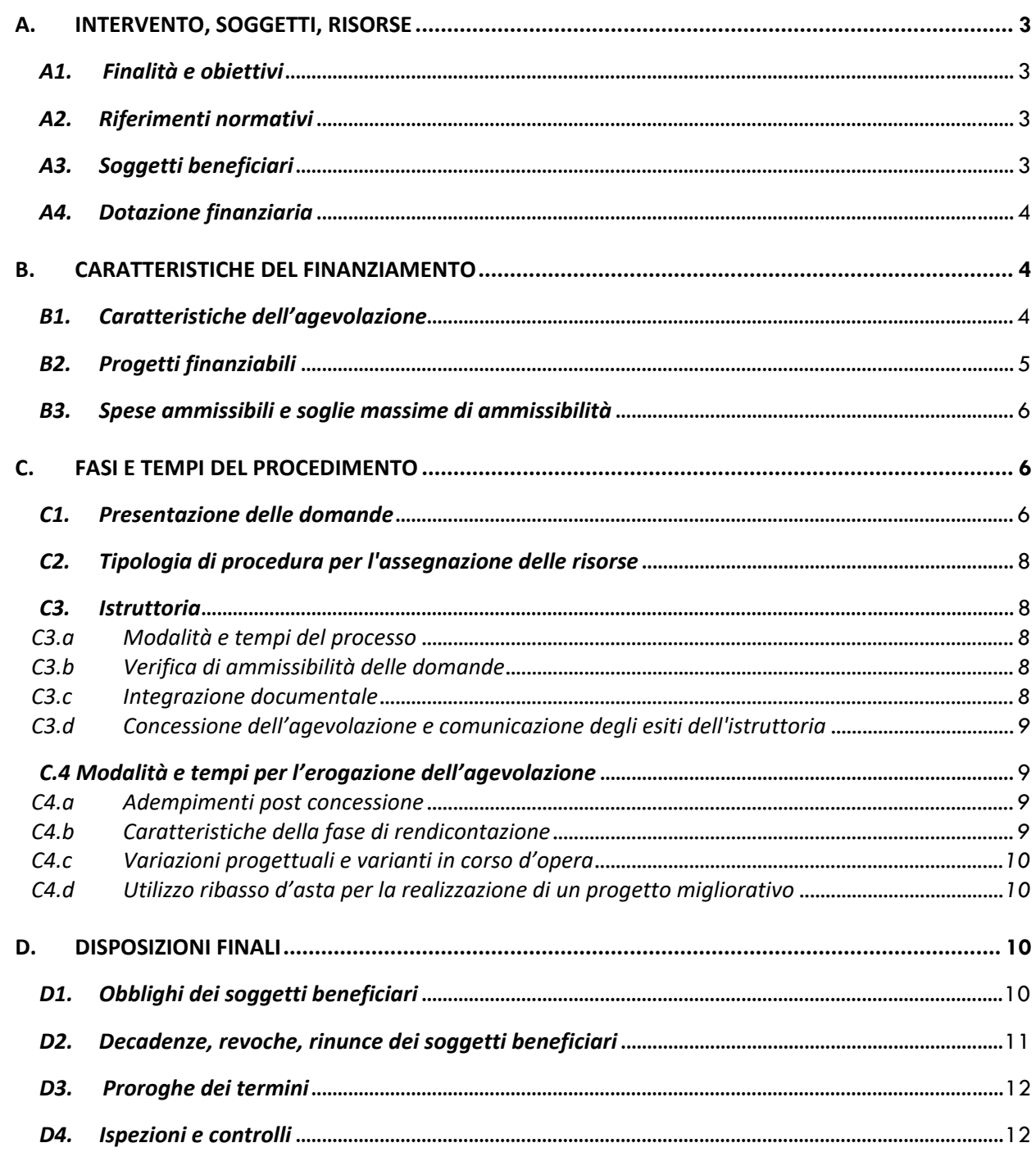

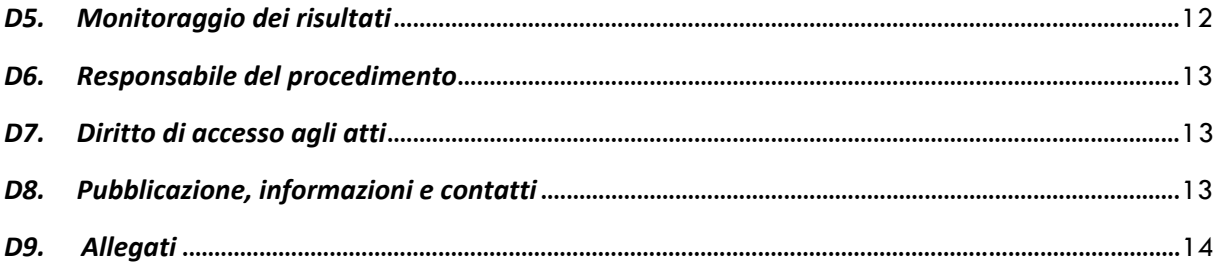

# **A. INTERVENTO, SOGGETTI, RISORSE**

## *A1. Finalità e obiettivi*

Con il presente intervento, che si pone all'interno del *PROGRAMMA REGIONALE PER INTERVENTI TERRITORIALI A SALVAGUARDIA DELLA BIODIVERSITÀ ‐ LIFE GESTIRE 2020*, Regione Lombardia concede finanziamenti, in capitale a fondo perduto, agli Enti gestori di siti Natura 2000 interessati dalla presenza di zone umide quali aree di riproduzione e/o svernamento di specie rilevanti di avifauna acquatica. Le modalità e i siti d'intervento sono individuati nelle Linee Guida allegate al presente bando (Allegato H).

Gli interventi finanziati rientrano nella programmazione regionale negli obiettivi individuati dal Programma

Regionale di Sviluppo nell'Obiettivo Ter 9.5.208 "Valorizzazione del capitale naturale e salvaguardia della biodiversità" del Programma Regionale di Sviluppo dell'XI legislatura, approvato con Deliberazione del Consiglio Regionale XI/64 del 10/07/2018.

## *A2. Riferimenti normativi*

- La Direttiva 92/43/CEE del Consiglio, del 21 maggio 1992, relativa alla conservazione degli habitat naturali e seminaturali e della flora e della fauna selvatiche, che prevede la costituzione di una rete ecologica europea di zone speciali di conservazione (ZSC), denominata Natura 2000;
- Direttiva 2009/147/CE del Parlamento europeo e del Consiglio, del 30 novembre 2009, relativa alla conservazione degli uccelli selvatici, che prevede misure speciali di conservazione;
- Decreto del Presidente della Repubblica 8 settembre 1997, n. 357 «Regolamento recante attuazione della direttiva 92/43/CEE relativa alla conservazione degli habitat naturali e seminaturali nonché della flora e della fauna selvatiche»;
- Progetto europeo "Nature Integrated management to 2020 GESTIRE 2020" (di seguito Life GESTIRE 2020), finanziato con il Programma LIFE 2014‐2020, coordinato da Regione Lombardia, come da D.G.R. X/4543 del 10.12. 2015;
- Deliberazione di Giunta regionale 26/11/2019, n. XI/2522 "Presa d'atto delle schede tecniche di intervento per la tutela dell'avifauna acquatica e approvazione dei criteri per l'assegnazione di contributi regionali per la realizzazione degli interventi previsti (Progetto LIFE Gestire 2020, azioni A.11, C.15, C.16 e C.17)";
- Deliberazione di Giunta regionale 21 settembre 2020, n. XI/3583 "Programma regionale per interventi territoriali a salvaguardia della biodiversità ‐ Approvazione dei criteri per l'assegnazione di contributi per la realizzazione degli interventi previsti nelle azioni concrete del progetto europeo LIFE14IPE/IT/018 GESTIRE 2020".

# *A3. Soggetti beneficiari*

Possono presentare domanda, in qualità di potenziali beneficiari dell'agevolazione:

- Enti gestori dei seguenti siti della Rete Natura 2000, di grande rilevanza per la tutela dell'avifauna acquatica:
	- o ZSC IT2020005 "Lago di Alserio";
	- o ZSC IT2020006 "Lago di Pusiano";
	- o ZSC/ZPS IT2010007 "Palude Brabbia";
	- o ZSC/ZPS IT2040022/ IT2040042 "Pian di Spagna e Lago di Mezzola";
	- o ZPS IT2030008 "Il Toffo".
- Enti gestori dei seguenti siti della Rete Natura 2000 interessati dalla presenza del Tarabuso, *Botaurus stellaris*, quale specie nidificante:
	- o ZSC/ZPS IT2010007 "Palude Brabbia";
	- o ZSC/ZPS IT2070020 "Torbiere del Sebino";
	- o ZSC IT2020005 "Lago di Alserio";
	- o ZSC IT2020006 "Lago di Pusiano";
	- o ZPS IT2080501 "Risaie della Lomellina";
	- o ZPS IT2080301 "Boschi del Ticino";
	- o ZPS IT20B0017 "Valli del Mincio".
- Enti gestori dei siti della Rete Natura 2000 interessati dalla presenza di habitat a macrofite erbacee di zone umide lentiche e lotiche frequentate per la riproduzione, migrazione e/o svernamento da almeno una delle seguenti specie, indicate nel formulario standard:
	- o Tarabuso (*Botaurus stellaris*)
	- o Tarabusino (*Ixobrychus minutus*)
	- o Airone rosso (*Ardea purpurea*)
	- o Moretta tabaccata (*Aythya nyroca*)
	- o Falco di palude (*Circus aeruginosus*)
	- o Martin pescatore (*Alcedo atthis*)
	- o Voltolino (*Porzana porzana*)
	- o Schiribilla (*Porzana parva*)
	- o Salciaiola (*Locustella luscinioides*)

Ogni ente potrà presentare una sola proposta progettuale per questo intervento, che comprenda eventualmente più siti.

## *A4. Dotazione finanziaria*

La dotazione finanziaria complessiva del bando unico è pari a 2.077.514,21 euro, di cui 100.000,00 dedicati al presente intervento. Tale budget potrà essere integrato se risulteranno economie in uno o più degli altri interventi che compongono il bando unico, in base all'ordine di presentazione delle domande e fino ad esaurimento della dotazione finanziaria complessiva.

## **B. CARATTERISTICHE DEL FINANZIAMENTO**

## *B1. Caratteristiche dell'agevolazione*

L'agevolazione in capitale a fondo perduto, ai sensi dell'art. 28‐sexies della L.R. 34/78, verrà disposta nella misura massima del 100% trattandosi di interventi di rinaturalizzazione o comunque volti al miglioramento e alla conservazione della biodiversità. L'entità dell'agevolazione va da un minimo di 10.000,00 euro ad un massimo di 25.000,00 euro da utilizzare per interventi di miglioramento/ripristino ambientale volti al miglioramento dei siti di svernamento e riproduzione dell'avifauna acquatica attraverso la riqualificazione delle zone umide secondo le indicazioni delle Linee guida allegate al presente bando.

In accordo con i criteri stabiliti nella Deliberazione di Giunta regionale 21 settembre 2020, n. XI/3583, i progetti presentati potranno anche prevedere cofinanziamenti con fondi propri dell'Ente o con fondi di altri soggetti pubblici o privati. Anche in caso di cofinanziamento l'agevolazione regionale non potrà superare la soglia di 25.000,00 euro.

La presente linea di finanziamento non è da considerare aiuto di Stato ai sensi della normativa comunitaria in vigore.

Le spese per le quali si presenta domanda di agevolazione non possono essere oggetto di ulteriori finanziamenti di natura comunitaria, statale o regionale per la quota parte di finanziamento riconosciuta con il presente bando. L'agevolazione, inoltre, non può essere richiesta per progetti o quota parte di progetti già approvati e finanziati.

## *B2. Progetti finanziabili*

Gli interventi ammissibili dovranno ricadere all'interno dei siti indicati al paragrafo A.2 del presente bando. Nel dettaglio:

- i progetti proposti dagli Enti gestori dei siti ZSC IT2020005 "Lago di Alserio", ZSC IT2020006 "Lago di Pusiano", ZSC/ZPS IT2010007 "Palude Brabbia", ZSC/ZPS IT2040022/ IT2040042 "Pian di Spagna e Lago di Mezzola", ZPS IT2030008 "Il Toffo", che rientrino nelle tipologie di intervento previste nelle linee guida allegate al presente bando (Allegato H);
- i progetti proposti dagli Enti gestori delle ZSC/ZPS interessate dalla presenza del Tarabuso, Botaurus stellaris, quale specie nidificante, rappresentate da ZSC/ZPS IT2010007 "Palude Brabbia", ZSC/ZPS IT2070020 "Torbiere del Sebino", ZSC IT2020005 "Lago di Alserio", ZSC IT2020006 "Lago di Pusiano", ZPS IT2080301 "Boschi del Ticino", ZPS IT2080501 "Risaie della Lomellina" e ZPS IT20B0017 "Valli del Mincio", che prevedano le tipologie di intervento previste nelle linee guida allegate al presente bando (Allegato H);
- i progetti proposti dagli Enti gestori delle ZSC/ZPS interessate dalla presenza di habitat a macrofite erbacee di zone umide lentiche e lotiche che nel formulario standard riportino almeno una delle specie target sottoelencate:
	- o Tarabuso (*Botaurus stellaris*)
	- o Tarabusino (*Ixobrychus minutus*)
	- o Airone rosso (*Ardea purpurea*)
	- o Moretta tabaccata (*Aythya nyroca*)
	- o Falco di palude (*Circus aeruginosus*)
	- o Martinpescatore (*Alcedo atthis*)
	- o Voltolino (*Porzana porzana*)
	- o Schiribilla (*Porzana parva*)
	- o Salciaiola (*Locustella luscinioides*).

Gli interventi ammissibili devono essere coerenti con gli strumenti di pianificazione territoriale vigenti nonché, dove dovuto, con le misure di conservazione di Rete Natura 2000.

Ogni intervento realizzato deve essere segnalato con un pannello che riporta la seguente dicitura: "*Intervento realizzato nell'ambito del progetto LIFE14 IPE IT 018GESTIRE2020 ‐ Nature Integrated Management to 2020 ‐ con il contributo dello strumento finanziario LIFE+ della Commissione Europea e di Regione Lombardia".* Nel pannello dovranno essere inseriti i Loghi di cui all'allegato 20.

Gli interventi possono essere realizzati in aree pubbliche o private. Le aree pubbliche possono essere di proprietà dell'Ente gestore del sito o di altra pubblica amministrazione. L'utilizzo delle aree private, la cui disponibilità dovrà essere attestata al momento della presentazione del progetto, può avvenire per convenzione, concessione, comodato, con vincolo per il mantenimento di destinazione o d'uso per almeno 15 anni. Le aree pubbliche sono soggette al medesimo vincolo.

Qualora nelle aree sulle quali si realizzeranno gli interventi sia consentito l'accesso al pubblico, questo dovrà avvenire a titolo gratuito.

Al fine dell'ammissibilità all'agevolazione i lavori dovranno essere avviati entro il termine riportato sul cronoprogramma e ultimati entro il **30/09/2022**. Il mancato rispetto delle suddette scadenze determina la decadenza dalla concessione del finanziamento ai sensi dell'art. 27 della L.R. 34/78.

## *B3. Spese ammissibili e soglie massime di ammissibilità*

Sono ammissibili esclusivamente le spese finalizzate alla realizzazione dei progetti finanziati e contenute nel Quadro Economico del singolo progetto, oltre a quelle per gli oneri per la sicurezza non soggetti a ribasso d'asta.

L'importo progettuale potrà prevedere anche spese per progettazione, sicurezza, appalto, consulenze tecniche e professionali, imprevisti, comunicazione, monitoraggi, ecc., complessivamente non superiori al 20%, compresa IVA, dell'importo delle spese di investimento previste in fase progettuale comprensive di IVA.

Non saranno finanziati interventi consistenti unicamente in attività di studio e ricerca o riconducibili ad attività di gestione o manutenzione ordinaria. Non sono ammesse spese relative ad acquisizione di nuove aree o immobili.

Le spese destinate ad iniziative di comunicazione non rientrano nelle spese di investimento e possono comprendere: materiali divulgativi cartacei e digitali, organizzazione di incontri ed eventi divulgativi di presentazione degli interventi realizzati come *best practice*. Tali spese sono ammissibili solo se viene evidenziato, nelle modalità ritenute più idonee, che le iniziative sono realizzate nell'ambito del progetto LIFE IP Gestire 2020 azione C5 "Interventi per limitare la diffusione delle specie alloctone".

Le spese di manutenzione degli interventi successive alla conclusione degli stessi saranno a carico del soggetto proponente per un periodo minimo di 3 anni.

L'entità dell'agevolazione va da un minimo di 10.000,00 euro ad un massimo di 25.000,00 da utilizzare per interventi di sistemazione/miglioramento di aree umide quali siti di riproduzione e/o svernamento di specie di avifauna acquatica oggetto di tutela.

I progetti presentati potranno anche prevedere cofinanziamenti con fondi del beneficiario o di altri soggetti pubblici o privati. Anche in caso di cofinanziamento l'agevolazione regionale non potrà superare i 25.000,00 euro.

Nel caso in cui un Ente dovesse ricorrere alla realizzazione dei lavori mediante l'Amministrazione diretta, nei limiti consentiti dalla normativa nazionale e regionale vigente, andrà fornita adeguata documentazione che attesti nel dettaglio la mano d'opera, i materiali e i noli utilizzati. Nella realizzazione dei lavori in amministrazione diretta andrà, inoltre, fornito l'elenco prezzi di riferimento di mano d'opera, materiali e noli. Non verranno riconosciute voci di spesa riconducibili a "Spese generali".

Saranno ammissibili spese sostenute a partire dalla data di pubblicazione del presente bando sul Bollettino Ufficiale della Regione Lombardia e rendicontate mediante fatture e relativi mandati di pagamento.

# **C. FASI E TEMPI DEL PROCEDIMENTO**

# *C1. Presentazione delle domande*

La domanda di partecipazione al Bando deve essere presentata dal legale rappresentante dell'Ente o da persona munita di relativa delega dello stesso, esclusivamente per mezzo del Sistema Informativo Integrato "Bandi online", raggiungibile all'indirizzo Internet www.bandi.regione.lombardia.it con il nominativo "*PROGRAMMA REGIONALE PER INTERVENTI TERRITORIALI A SALVAGUARDIA DELLA BIODIVERSITÀ ‐ LIFE GESTIRE 2020*" a partire dalle ore 10,00 del 15/10/2020 alle ore 16,00 del 29/01/2021.

Nell'apposita sezione del Sistema Informativo verrà resa disponibile la modulistica necessaria per la partecipazione al presente bando: Richiesta di agevolazione (Allegato 10), Atto di accettazione del agevolazione (Allegato 11), Quadro Economico di progetto (Allegato 12), Cronoprogramma (Allegato 13), Dichiarazione di rendicontazione contabile (Allegato 14), Richiesta di proroga (Allegato 15), Richiesta di autorizzazione alle variazioni progettuali e varianti in corso d'opera (Allegato 16), Richiesta utilizzo economie (Allegato 17), Scheda informativa per la partecipazione al bando (Allegato 18.8) e Incarico per la sottoscrizione digitale e presentazione telematica della domanda (Allegato 19), Loghi (Allegato 20), Linee guida avifauna acquatica (Allegato H).

Ai fini della presentazione della domanda, ciascun richiedente deve provvedere alla registrazione e successiva profilazione nel Sistema "Bandi online". La verifica dell'aggiornamento e della correttezza dei dati presenti a profilo all'interno del Sistema Informativo è ad esclusiva cura e responsabilità dei soggetti richiedenti, come anche le eventuali rettifiche per completare, in tempo utile, l'iter di partecipazione al presente Bando.

Per richiedere l'agevolazione ogni Ente deve approvare un progetto secondo le indicazioni riportate nella sezione B2 "Progetti finanziabili".

Le domande dovranno essere presentate seguendo le indicazioni riportate in "Bandi online" ultimata la fase di profilazione.

Alla domanda di finanziamento dovranno essere allegati obbligatoriamente i seguenti documenti:

**A. Relazione tecnica** e illustrativa. La relazione dovrà contenere un'apposita sezione in cui si esplicitano le modalità di realizzazione dei lavori e le procedure di affidamento che si intendono seguire.

La relazione dovrà, altresì, indicare la disponibilità delle aree, se le stesse sono di proprietà dell'Ente beneficiario, di altro ente pubblico o di privati.

Eventuali fotografie andranno inserite nella relazione e non potranno essere caricate a parte;

B. **Calcolo sommario della spesa** dei lavori (opere, forniture e ogni altra voce che concorre a determinare la spesa di investimento), applicando alle quantità caratteristiche degli stessi, i corrispondenti prezzi, come indicato nell'art. 22 del D.P.R. 207/2010;

C. **Quadro Economico di progetto**, secondo il modello allegato (Allegato 12) al presente decreto, con gli elementi essenziali per comprendere le voci di spesa, con il dettaglio delle spese diverse da quelle d'investimento (non superiori al 20%) e precisando l'eventuale importo di cofinanziamento;

D. **Cronoprogramma** secondo il modello allegato (Allegato 13) al presente decreto, che definisce i tempi inizio e fine lavori (è obbligatorio indicare il giorno);

E. **Elaborati grafici**. Non si possono inserire in "Bandi online" più di due elaborati grafici che dovranno pertanto essere in scala adeguata a consentire di comprendere la localizzazione degli interventi e gli elementi progettuali necessari. Gli elaborati dovranno essere in formato.pdf e non potranno superare i 5 Mb per elaborato;

F. **Atto di approvazione del progetto** nel quale, in caso di cofinanziamento, si attesti in modo esplicito la copertura con risorse proprie o l'avvenuta assegnazione di contributo da parte di altri enti e/o privati, a copertura della quota eccedente dell'importo progettuale non finanziata con risorse regionali.

## **I documenti obbligatori dalla A alla G da allegare alla domanda di agevolazione dovranno essere sottoscritti dal progettista o dal legale rappresentante dell'Ente.**

Nel caso di aree di progetto non di proprietà dell'Ente beneficiario, a seguito della comunicazione dell'agevolazione, ma prima dell'avvio dei lavori, pena la decadenza del contributo, è necessario inviare tramite l'applicativo "Bandi online" line l'accordo sottoscritto o la convenzione relativa alla disponibilità delle suddette aree per le azioni previste dal progetto.

## *Firma elettronica*

Ai sensi del Regolamento dell'Unione Europea numero 910/2014, cosiddetto regolamento "eIDAS" (*electronic IDentification Authentication and Signature* ‐ Identificazione, Autenticazione e Firma elettronica), la sottoscrizione della documentazione utile alla partecipazione al bando dovrà essere effettuata con firma digitale o firma elettronica qualificata o firma elettronica avanzata. È ammessa quindi anche la firma con Carta Regionale dei Servizi (CRS) o Carta Nazionale dei Servizi (CNS), purché generata attraverso l'utilizzo di una versione del software di firma elettronica avanzata aggiornato a quanto previsto dal Decreto del Consiglio dei Ministri del 22/2/2013 "Regole tecniche in materia di generazione, apposizione e verifica delle firme elettroniche avanzate, qualificate e digitali, ai sensi degli articoli 20, comma 3, 24, comma 4, 28, comma 3, 32, comma 3, lettera b) , 35, comma 2, 36, comma 2, e 71" (Il software gratuito messo a disposizione da Regione Lombardia è stato adeguato a tale Decreto a partire dalla versione 4.0 in avanti).

## *Imposta di bollo*

La domanda non deve essere perfezionata con il pagamento dell'imposta di bollo in quanto esente ai sensi dell'art. 1 del DPR n. 642/1972.

## *C2. Tipologia di procedura per l'assegnazione delle risorse*

La selezione delle domande avverrà attraverso una procedura valutativa per l'ammissibilità/inammissibilità delle domande in accordo con i criteri stabiliti nella D.G.R. 21 settembre 2020, n. XI/3583.

Nel caso in cui l'importo complessivo delle domande di agevolazione dichiarate ammissibili risulti superiore alla dotazione del presente bando, i "progetti ammissibili e non finanziati" potranno ricever un contributo nei 3 anni successivi alla chiusura del bando stesso, qualora si rendessero disponibili ulteriori fondi.

## *C3. Istruttoria*

## C3.a Modalità e tempi del processo

La fase istruttoria si completerà entro 60 giorni dalla chiusura dell'inserimento delle domande in "Bandi online" da parte degli Enti interessati.

## C3.b Verifica di ammissibilità delle domande

La verifica di ammissibilità dei progetti presentati verrà espressa considerando:

- la presentazione nei termini previsti dal bando;
- la titolarità alla presentazione della domanda;
- la completezza della documentazione di cui ai punti da A a G del paragrafo C1. "Presentazione delle domande";
- la localizzazione in uno o più siti Natura 2000 caratterizzati dalla presenza di aree umide e/o di specie di avifauna oggetto di tutela come da paragrafo A.2 del presente bando;
- la coerenza con gli interventi individuati nelle Schede Tecniche d'intervento allegate al presente bando.

La mancanza anche di uno solo degli elementi di cui sopra comporta la dichiarazione di inammissibilità al finanziamento.

## C3.c Integrazione documentale

Nel corso dell'istruttoria Regione Lombardia si riserva la facoltà di richiedere documentazione integrativa al fine di chiarire i contenuti tecnici e/o amministrativi di atti prodotti al momento della presentazione della domanda. L'integrazione verrà richiesta assegnando un tempo congruo, non superiore a 10 giorni, per la

risposta o per l'invio di documentazione integrativa. In tale caso, i termini di istruttoria si intendono sospesi e riprenderanno a decorrere dalla consegna della documentazione richiesta.

C3.d Concessione dell'agevolazione e comunicazione degli esiti dell'istruttoria

Conclusa la fase istruttoria, il Responsabile del procedimento approva con decreto dirigenziale i progetti ammessi e finanziati e impegna le risorse necessarie al loro finanziamento e comunica agli esclusi i motivi dell'inammissibilità.

Gli esiti dell'istruttoria saranno comunicati ai soggetti interessati attraverso l'applicativo "Bandi online" e, successivamente, con l'invio del decreto tramite PEC.

L'elenco dei progetti ammessi a finanziamento sarà pubblicato sul Bollettino Ufficiale di Regione Lombardia.

A seguito della comunicazione dell'assegnazione del finanziamento, l'Ente beneficiario dovrà inviare il relativo atto di accettazione entro 10 giorni solari dal ricevimento, utilizzando l'apposito allegato (Allegato 11). La liquidazione della prima quota del contributo avverrà a seguito del ricevimento dell'atto di accettazione da parte dell'ente beneficiario e successivamente al 1° gennaio 2021.

Il mancato invio dell'atto di accettazione entro il termine stabilito determinerà l'esclusione del progetto

# *C.4 Modalità e tempi per l'erogazione dell'agevolazione*

L'erogazione delle risorse avverrà secondo le seguenti modalità:

- 40% successivamente al ricevimento dell'atto di accettazione del contributo, a partire dal 1 gennaio 2021;
- 60% entro 60 giorni dalla presentazione completa della rendicontazione finale del progetto, a partire dal 1 gennaio 2022.

I lavori dovranno essere avviati entro il termine riportato sul cronoprogramma e ultimati entro il **30/09/2022**.

È possibile chiedere una proroga ai termini di inizio e ultimazione degli interventi, secondo quanto disposto dall'art. 27 della L.R. 34/78, modificato dalla L.R. n. 12/2018.

Le risorse saranno erogate a favore degli Enti in base alle spese effettivamente sostenute e ritenute ammissibili in sede di rendicontazione del progetto realizzato.

## C4.a Adempimenti post concessione

Le risorse saranno impegnate con decreto dirigenziale, secondo le modalità definite al punto C.3.d.

## C4.b Caratteristiche della fase di rendicontazione

Ai fini della liquidazione del saldo, gli Enti dovranno produrre entro 60 giorni dal termine dei lavori la seguente documentazione:

- 1. Breve relazione tecnica;
- 2. Relazione al conto finale del Direttore dei lavori, ai sensi dell'art. 200 del D.P.R. 207/2010;
- 3. Certificato di Regolare Esecuzione e relativo atto di approvazione (Determina o Decreto);
- 4. Dichiarazione di rendicontazione contabile secondo il modello allegato (Allegato 14);
- 5. Copia di tutte le fatture liquidate e dei relativi mandati di pagamento;
- 6. Fotografie che illustrino la situazione prima e dopo la realizzazione dell'intervento e filmati dei momenti più significativi dell'intervento;
- 7. *Shapefile* del progetto georeferenziati in UTM WGS 84.

La Struttura Natura e Biodiversità della DG Ambiente e Clima di Regione Lombardia si riserva di richiedere ulteriore documentazione necessaria per l'istruttoria finalizzata all'erogazione del saldo del finanziamento. Tutta la suddetta documentazione andrà inserita in "Bandi online".

#### C4.c Variazioni progettuali e varianti in corso d'opera

Il beneficiario dovrà dare immediata comunicazione alla Struttura Natura e Biodiversità, di eventuali variazioni progettuali che dovessero intervenire nel periodo compreso tra la concessione dell'agevolazione regionale e l'affidamento delle opere interessate dalla variazione.

La richiesta di variazione, predisposta secondo il modello allegato (Allegato 16), corredata da una Relazione Tecnica, un nuovo Quadro Economico, il Cronoprogramma aggiornato, gli opportuni elaborati grafici e l'atto di approvazione dell'ente, dovrà essere inviata mediante l'applicativo "Bandi online" alla DG Ambiente e Clima, Struttura Natura e Biodiversità, che provvederà alle opportune verifiche ed entro 30 giorni dalla presentazione dell'istanza al decreto di autorizzazione o al diniego.

La documentazione dovrà attestare la coerenza delle variazioni progettuali con i contenuti della D.G.R. 21 settembre 2020, n. XI/3583 e con il presente bando e precisare in modo dettagliato le motivazioni che determinano la variazione.

In ogni caso I lavori dovranno essere avviati entro il termine riportato sul cronoprogramma e ultimati entro il **30/09/2022**.

La stessa documentazione dovrà essere inviata nel caso di richiesta di variante in corso d'opera ai sensi dell'art. 106 del D.Lgs. 50/2016.

#### C4.d Utilizzo ribasso d'asta per la realizzazione di un progetto migliorativo

È possibile utilizzare le risorse derivanti dal ribasso d'asta nei limiti consentiti dalla normativa vigente o da altre economie progettuali per miglioramenti dell'intervento per cui è stata erogata l'agevolazione. In questo caso l'utilizzo di tali risorse è possibile qualora il nuovo progetto risponda ai seguenti requisiti:

- deve essere coerente con le finalità dell'intervento per cui è stata erogata l'agevolazione;
- deve prevedere interventi migliorativi del progetto finanziato;
- deve essere utilizzato esclusivamente a chiusura contabile dei lavori di cui al progetto originario (Certificato di fine lavori e Contabilità finale o SAL corrispondente al finale);
- i nuovi lavori previsti dovranno rispettare il termine di ultimazione indicato nel presente bando e la realizzazione del nuovo progetto non può essere motivo di autorizzazione alla proroga dei termini di ultimazione degli stessi;
- le tipologie di interventi finanziabili sono quelle descritte tra gli "interventi ammissibili".

La richiesta di utilizzo delle economie deve essere predisposta secondo il modello allegato (Allegato 17), corredata da una Relazione Tecnica, un nuovo Quadro Economico, un Cronoprogramma, gli opportuni elaborati grafici e l'atto di approvazione dell'ente, dovrà essere inviata mediante l'applicativo "Bandi online" alla DG Ambiente e Clima Struttura Natura e Biodiversità, che provvederà alle opportune verifiche ed entro 30 giorni dalla presentazione dell'istanza al decreto di autorizzazione o al diniego.

Le eventuali spese rendicontate relative ad opere realizzate attraverso varianti o interventi migliorativi o variazioni progettuali, non autorizzate da Regione Lombardia, non saranno ammissibili a rendicontazione e quindi non erogabili.

## **D. DISPOSIZIONI FINALI**

## *D1. Obblighi dei soggetti beneficiari*

L'ente beneficiario dell'agevolazione è tenuto a:

- portare a termine il progetto entro e non oltre i termini stabiliti. La relativa inosservanza comporterà il disconoscimento delle opere realizzate oltre i termini stabiliti e delle relative spese sostenute;
- assicurare la copertura della parte finanziaria a suo carico nel caso di cofinanziamento del progetto;
- rispettare gli adempimenti di carattere amministrativo e contabile previsti dal bando e dalla normativa vigente;
- adeguarsi ad eventuali variazioni procedurali che potranno essere richieste da Regione Lombardia;
- archiviare ordinatamente e conservare la documentazione contabile e amministrativa del progetto per agevolare il controllo da parte delle strutture competenti e di conservare la documentazione ai fini dei possibili controlli da parte della Commissione Europea;
- comprovare in ogni momento il possesso della documentazione inerente alla realizzazione del progetto e dare libero accesso ai funzionari regionali competenti e ai funzionari della Commissione Europea o loro delegati per i controlli volti ad accertare la corretta realizzazione dell'intervento, nonché dei correlati aspetti amministrativi e contabili;
- accettare le condizioni specificate nel bando per la concessione dell'agevolazione comprese le clausole di revoca in essi previste e la riduzione proporzionale del contributo concesso rispetto all'importo del progetto presentato qualora venisse rendicontato un importo inferiore rispetto all'importo progettuale complessivo finanziato;
- evidenziare, in tutte le eventuali forme di pubblicizzazione del progetto, che esso è realizzato con il concorso di risorse di Regione Lombardia e dell'Unione Europea, tramite lo strumento finanziario LIFE nell'ambito del Progetto Life Gestire 2020 azione C.16 "Interventi di gestione dei siti di svernamento e riproduttivi a favore dell'avifauna acquatica". Senza tale adempimento le spese non potranno essere riconosciute nell'ambito del progetto medesimo;
- apporre sulle realizzazioni oggetto del finanziamento il logo regionale, loghi LIFE, Natura2000, il logo del Progetto Life Gestire 2020 "Naturachevale" (Allegato 20), indicando che gli interventi sono stati realizzati con il finanziamento di Regione Lombardia e dell'Unione Europea, tramite lo strumento finanziario LIFE. Senza tale adempimento le spese non potranno essere riconosciute nell'ambito del progetto medesimo;
- mettere a disposizione, su richiesta di Regione Lombardia, eventuali spazi per la trasmissione di messaggi di comunicazione istituzionale;
- rimborsare i pagamenti effettuati da Regione, maggiorati dagli interessi legali dovuti per il periodo di disponibilità delle somme percepite, di somme rivelatesi ad un controllo in itinere o ex post, non dovute totalmente o parzialmente per carenza di presupposti formali o sostanziali o più semplicemente di adeguato riscontro probatorio documentale;
- dare immediata comunicazione a Regione qualora intendesse rinunciare al progetto, provvedendo contestualmente alla restituzione dei contributi eventualmente ricevuti, maggiorati dagli interessi legali dovuti per il periodo di disponibilità delle somme percepite.

#### *D2. Decadenze, revoche, rinunce dei soggetti beneficiari*

La decadenza del finanziamento può avvenire qualora venga accertata almeno una delle seguenti criticità:

- impossibilità a svolgere e/o completare il progetto approvato;
- irregolarità attuative;
- mancanza di requisiti e di presupposti sulla base dei quali l'agevolazione è stata concessa;
- mancato rispetto delle date di avvio e di fine lavori.

Si procederà con la decadenza dal beneficio finanziario anche a seguito di formale atto di rinuncia da parte dell'Ente beneficiario, trasmesso a Regione Lombardia. Nel caso in cui il progetto non venga ultimato, ma la parte realizzata risulti funzionale agli obiettivi dichiarati nella domanda, la Regione potrà erogare un contributo proporzionale alla parte di progetto realizzata. Non verrà riconosciuta alcuna spesa per indagini, progettazione o altre attività propedeutiche alla realizzazione del progetto, nel caso in cui l'intervento non venga realizzato. Il decreto di decadenza dispone l'eventuale recupero delle somme già erogate (comprensive dell'acconto), indicandone le modalità di restituzione. Il recupero delle risorse da parte di Regione Lombardia potrà avvenire anche mediante compensazione con altri contributi che Regione Lombardia erogherà a favore dell'ente debitore. L'ammontare della somma da restituire viene calcolato maggiorato degli interessi di legge maturati. Dell'avvio del procedimento di decadenza, la Struttura competente ne darà comunicazione al beneficiario, che avrà 10 giorni per presentare le proprie osservazioni. Valutate le eventuali osservazioni e sussistendo le motivazioni per la decadenza, la Struttura procederà con decreto.

#### *D3. Proroghe dei termini*

È possibile chiedere una proroga ai termini di inizio e ultimazione degli interventi, secondo quanto disposto dal c. 3 dell'art. 27 della L.R. 34/78, modificato dalla L.R. n. 12 del 10/8/2018.

La richiesta di proroga del termine di inizio o fine lavori, per un periodo non superiore a 180 giorni, deve essere presentata tramite l'apposito modulo (Allegato 15) attraverso il sistema "Bandi online", secondo le seguenti modalità:

- deve essere inviata almeno 30 giorni prima della scadenza del termine di inizio/fine lavori;
- devono essere indicate nel dettaglio le motivazioni della richiesta, che devono essere indipendenti dalla volontà dell'ente beneficiario;
- deve essere allegato il Cronoprogramma aggiornato che attesti la realizzazione delle opere entro i nuovi termini di inizio/fine lavori.

La richiesta per un'eventuale seconda proroga, ai sensi del comma 3 dell'art. 27 della L.R. 34/78, modificato dalla L.R. n. 12 del 10/8/2018, andrà presentata secondo quanto disposto dalla D.G.R. n. 197 del 31/05/2013.

## *D4. Ispezioni e controlli*

La Struttura Natura e Biodiversità della Direzione Generale Ambiente e Clima provvederà a effettuare controlli tecnici, amministrativi e contabili, a campione, sia durante la realizzazione delle opere sia nel periodo successivo, per verificare la corretta gestione delle risorse regionali.

I Soggetti beneficiari sono tenuti a corrispondere a tutte le richieste di informazioni, dati e rapporti tecnici periodici disposti da Regione Lombardia per effettuare il monitoraggio dei progetti ammessi a finanziamento. Gli Enti beneficiari sono inoltre tenuti ad acconsentire e a favorire lo svolgimento di tutti i controlli disposti da Regione Lombardia, anche su richiesta della Commissione Europea, anche mediante ispezioni e sopralluoghi, al fine di accertare la regolarità della realizzazione dei progetti e le condizioni per il mantenimento delle agevolazioni in relazione a quanto stabilito.

## *D5. Monitoraggio dei risultati*

Gli Enti beneficiari sono tenuti a corrispondere a tutte le richieste di informazioni, dati e rapporti tecnici periodici disposti da Regione Lombardia per effettuare il monitoraggio dei progetti ammessi a finanziamento.

## *Indicatori di risultato*

Al fine di misurare l'effettivo livello di raggiungimento degli obiettivi di risultato collegati a questo intervento, gli indicatori individuati sono i seguenti:

- progetti ammessi/presentati;
- interventi realizzati;
- risorse erogate/risorse impegnate;
- entità del cofinanziamento/spesa finanziata.

#### *Customer satisfaction*

In attuazione del disposto normativo nazionale e regionale (art. 7 del D. Lgs. 7 marzo 2005, n. 82 e art. 32, co. 2 bis, lettera c della l. r. 1/02/2012, n. 1), è possibile compilare un questionario di customer satisfaction, sia nella fase di 'adesione' che di 'rendicontazione. Tutte le informazioni saranno raccolte ed elaborate in forma anonima dal soggetto responsabile del bando, che le utilizzerà in un'ottica di miglioramento costante delle performance al fine di garantire un servizio sempre più efficace, chiaro ed apprezzato da parte dei potenziali beneficiari.

#### *D6. Responsabile del procedimento*

Responsabile del Procedimento è il dirigente della Direzione Generale Ambiente e Clima, U.O. Sviluppo Sostenibile e Tutela Risorse dell'Ambiente, Struttura Natura e Biodiversità.

#### *D7. Diritto di accesso agli atti*

Il diritto di accesso agli atti relativi al bando è tutelato ai sensi della legge 7 agosto 1990, n. 241 (Nuove norme in materia di procedimento amministrativo e di diritto di accesso ai documenti amministrativi). Tale diritto consiste nella possibilità di prendere visione, con eventuale rilascio di copia anche su supporti magnetici e digitali, del bando e degli atti ad esso connessi, nonché delle informazioni elaborate da Regione Lombardia. L'interessato può accedere ai dati in possesso dell'Amministrazione nel rispetto dei limiti relativi alla tutela di interessi giuridicamente rilevanti. Per la consultazione o la richiesta di copie ‐ conformi o in carta libera ‐ è possibile presentare domanda verbale o scritta agli uffici competenti:

D.G. Ambiente e Clima U.O. *Sviluppo Sostenibile e Tutela Risorse dell'Ambiente*  Struttura *Natura e Biodiversità*  Indirizzo Piazza Città di Lombardia, 1 Telefono 02.6765.2020 – 02.6765.3737 E‐mail ambiente\_clima@pec.regione.lombardia.it.

Orari di apertura al pubblico da lunedì a giovedì dalla 9,30 alle 12,30 e dalle 14,30 alle 16,30 – venerdì dalle 9,30 alle 12,30 La semplice visione e consultazione dei documenti è gratuita, mentre le modalità operative per il rilascio delle copie e i relativi costi di riproduzione sono definiti nel decreto n. 1806/2010, che li determina come segue: la copia cartacea costa 0,10 euro per ciascun foglio (formato A4); la riproduzione su supporto informatico dell'interessato costa 2,00 euro; le copie autentiche sono soggette ad imposta di bollo pari a Euro 16,00 ogni quattro facciate. Tale imposta è dovuta fin dalla richiesta, salvo ipotesi di esenzione da indicare in modo esplicito. Sono esenti dal contributo le Pubbliche Amministrazioni e le richieste per importi inferiori o uguali a 0,50.

## *D8. Pubblicazione, informazioni e contatti*

Copia integrale del presente bando è pubblicata sul Bollettino Ufficiale di Regione Lombardia (BURL) e su www.bandi.regione.lombardia.it.

Informazioni relative al bando ed agli adempimenti ad esso connessi potranno essere richieste con le seguenti modalità:

- per iscritto all'indirizzo di posta elettronica ambiente clima@pec.regione.lombardia.it
- telefonando o inviando una mail ai seguenti indirizzi:
	- o rossana\_tonesi@regione.lombardia.it tel. 02.6765.3737;
	- o fabrizio\_scelsi@regione.lombardia.it tel. 02.6765.5962;
	- o benedetta\_zanotti@regione.lombardia.it tel. 02.6765.2020;
	- o monica\_berlendis@regione.lombardia.it tel. 02.6765.0134.

Per rendere più agevole la partecipazione al bando in attuazione della L.R. 1 febbraio 2012 n.1, si rimanda alla Scheda informativa (Allegato 18.8).

Per le richieste di assistenza tecnica alla compilazione on-line e per i quesiti di ordine tecnico sulle procedure informatizzate è possibile contattare il Call Center di ARIA SpA al numero verde 800.131.151, operativo dal lunedì al venerdì dalle ore 8.30 alle ore 17.00, escluso festivi.

## *D9. Allegati*

Sono parte integrante del presente bando i seguenti documenti:

- Richiesta di agevolazione (Allegato 10)
- Atto di accettazione (Allegato 11)
- Quadro Economico di progetto (Allegato 12)
- Cronoprogramma (Allegato 13)
- Dichiarazione di rendicontazione contabile (Allegato 14)
- Richiesta di proroga (Allegato 15)
- Richiesta di autorizzazione alle variazioni progettuali e varianti in corso d'opera (Allegato 16)
- Richiesta utilizzo economie (Allegato 17)
- Scheda informativa per la partecipazione al bando (Allegato 18.8)
- Incarico per la sottoscrizione digitale e presentazione telematica della domanda (Allegato 19)
- Loghi (Allegato 20)
- Linee guida (Allegato H).

Tutti gli allegati sono scaricabili da "Bandi online".